## **LST\_CREATE**

## Akcia LST\_CREATE

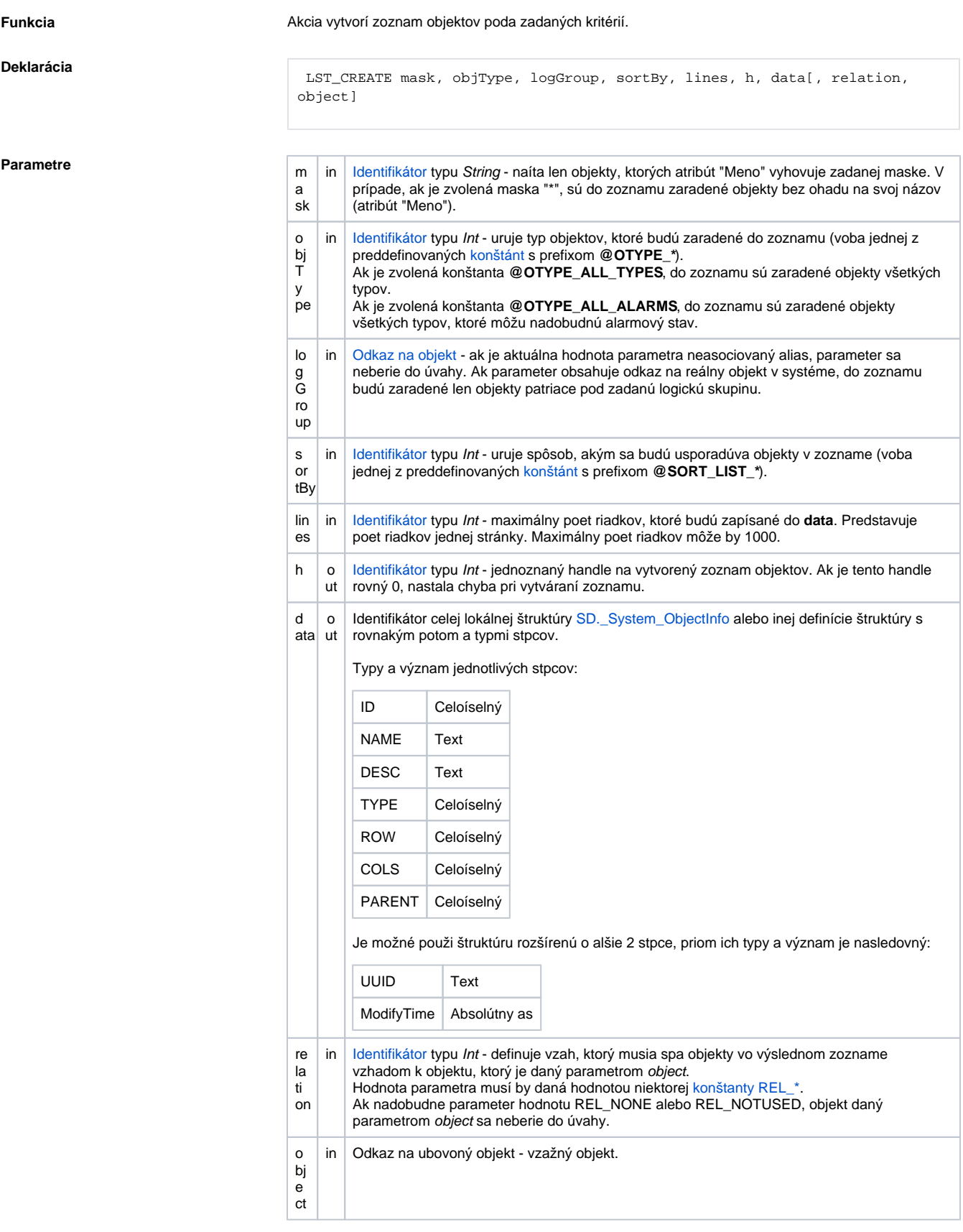

**Popis** Akcia vytvorí zoznam objektov na základe zadaných vstupných parametrov. Ak je handle na zoznam rovný 0, nastala chyba pri vytváraní zoznamu. Vlastníkom zoznamu je bežiaca inštancia skriptu a nie je možné ho zdiea medzi rôznymi skriptami. Zoznam zaniká zánikom skriptu alebo po vykonaní akcie [LST\\_CLOSE](https://doc.ipesoft.com/display/D2DOCV21SK/LST_CLOSE).

Poznámka **Jemožné pristupova k aktuálnym hodnotám** objektov ktoré sú naítané v rámci \*aktuálnej\* stránky akciami LST\_CREATE, LST\_GO\_NEXT, .... Akciou ON CHANGE sa dá reagova na zmeny hodnôt objektov. Po zatvorení zoznamu alebo po prestránkovaní sú prístupné len posledné hodnoty a akcia ON CHANGE prestane reagova na zmeny hodnoty.

```
; Spracovanie zmeny hodnoty
PROCEDURE ChangeProc(IN INT _v, IN ALIAS _a, IN INT _row, _col)
 \_c := \_vEND ChangeProc
INT _h ; identifikátor zonamu
INT _hbj ; identifikátor prvého objektu zo stránky
ENTRY GO_OnClick
  ALIAS _a
  RECORD NOALIAS (SD._System_ObjectInfo) _data
  ; otvorenie zoznamu a naítanie prvej stránky 
  LST_CREATE "Sec", @OTYPE_ALL_TYPES, (0), @SORT_LIST_NAME, 1000, _h, _data
  ; Prístup k aktuálnej hodnote objektu zo stránky
 _\text{hbj} := _\text{data[1]^1} SET _a AS (_hbj)
  _value := _a
  ; Registrácia procedúry
  ON CHANGE (_hbj) GOTO ChangeProc
END GO_OnClick
; zatvorenie zoznamu
ENTRY GO_CLOSE_OnClick
  LST_CLOSE _h
END GO_CLOSE_OnClick
```
Príklad **Príklad** [Práca so zoznamami objektov \(akcie LST...\).](https://doc.ipesoft.com/pages/viewpage.action?pageId=42699607)

**Súvisiace stránky:** O) [Akcie v skriptoch](https://doc.ipesoft.com/display/D2DOCV21SK/Akcie+v+skripte)